### Clipping Polygons

Dr Nicolas Holzschuch University of Cape Town e-mail: holzschu@cs.uct.ac.za

# [Map of the lec](#page-23-0)ture

- Problems in clipping polygons
- Clipping polygons
	- against one edge of the window
	- against the whole window
- Clipping other shapes
- Accelerating the clipping

### Clipping a polygon

- Different possible cases
- We have to fill the result of clipping

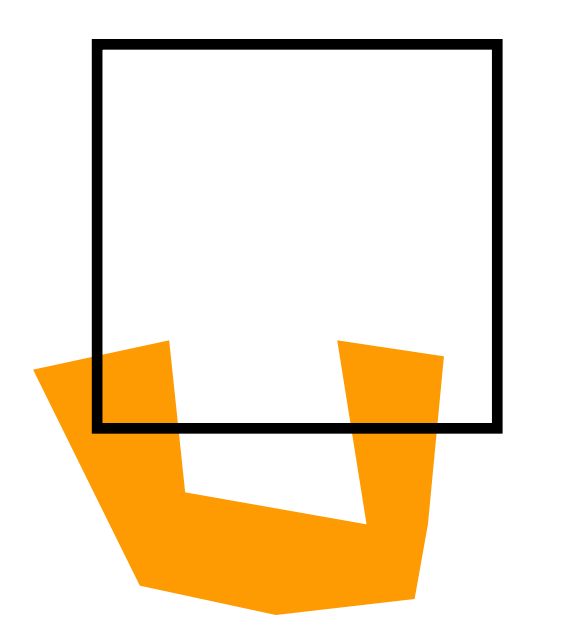

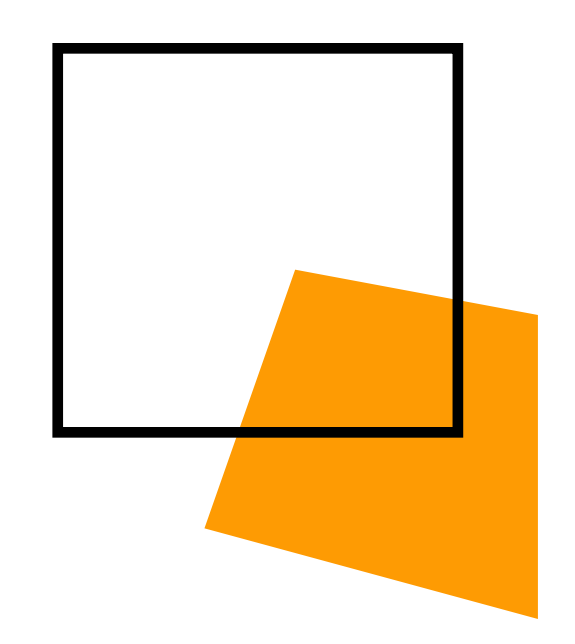

# A polygon must be filled

- We have to fill the result:
	- must indentify the new edges
	- the result must be closed

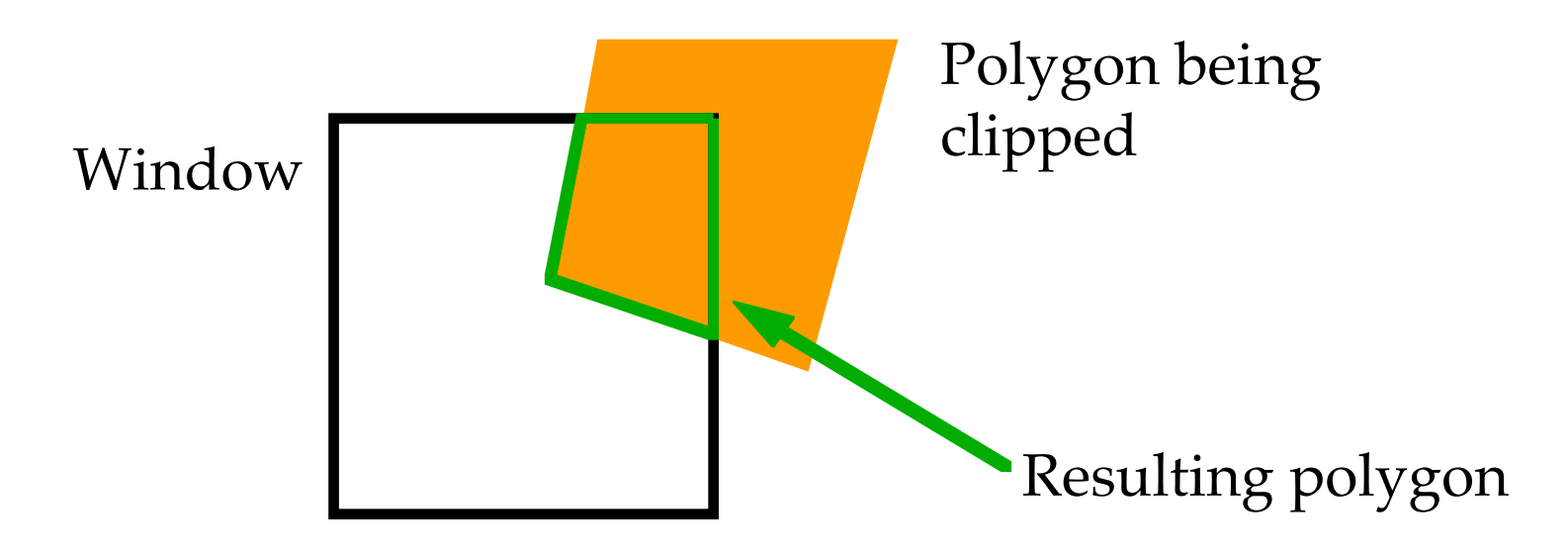

### Several new polygons

• Clipping a polygon may result in several new polygons:

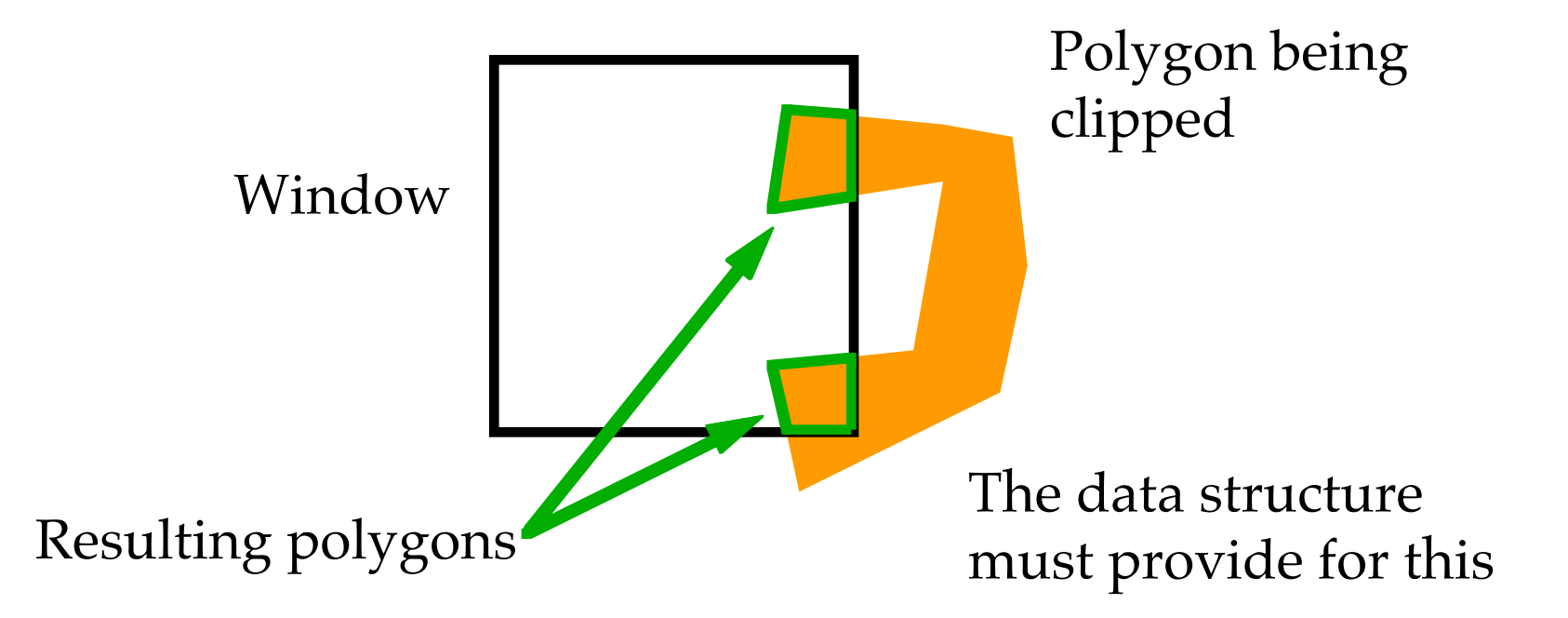

# Clipping a polygon: algorithm

- Start by clipping against a window boundary
- Do each polygon edge in turn
- Clip each polygon edge against the boundary:
	- If *leaving*, connect to latest *entering*
	- If *entering*, connect to latest *leaving*

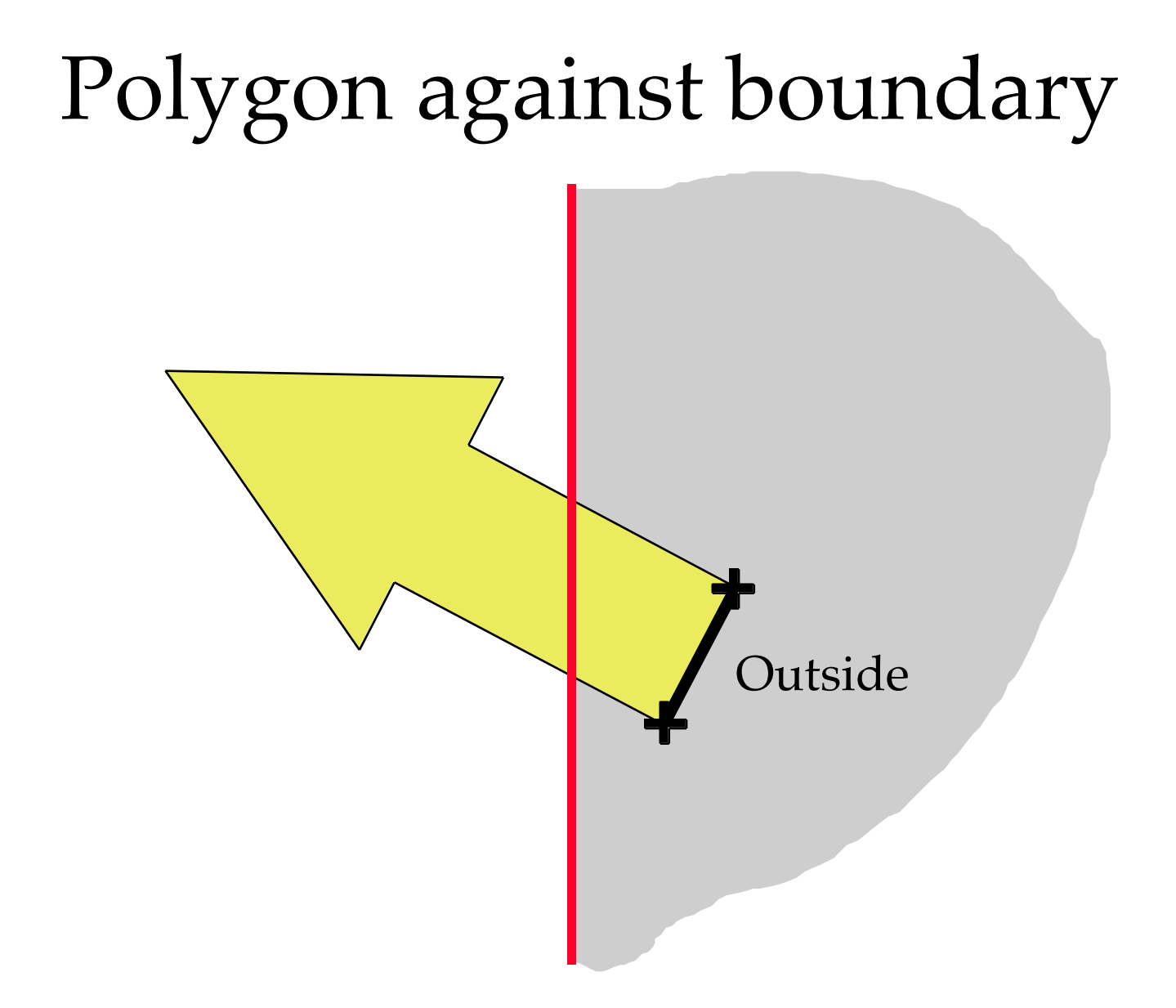

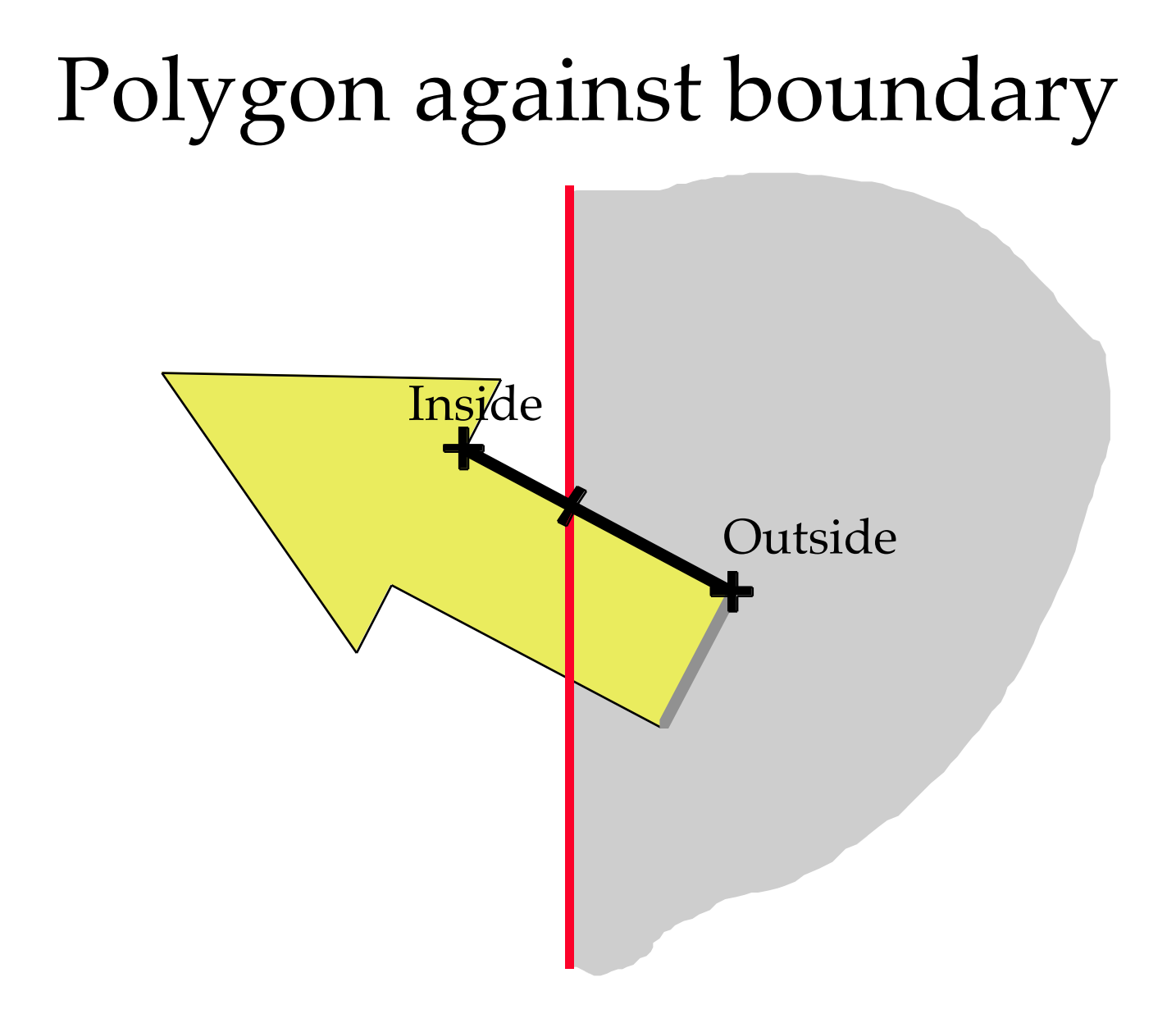

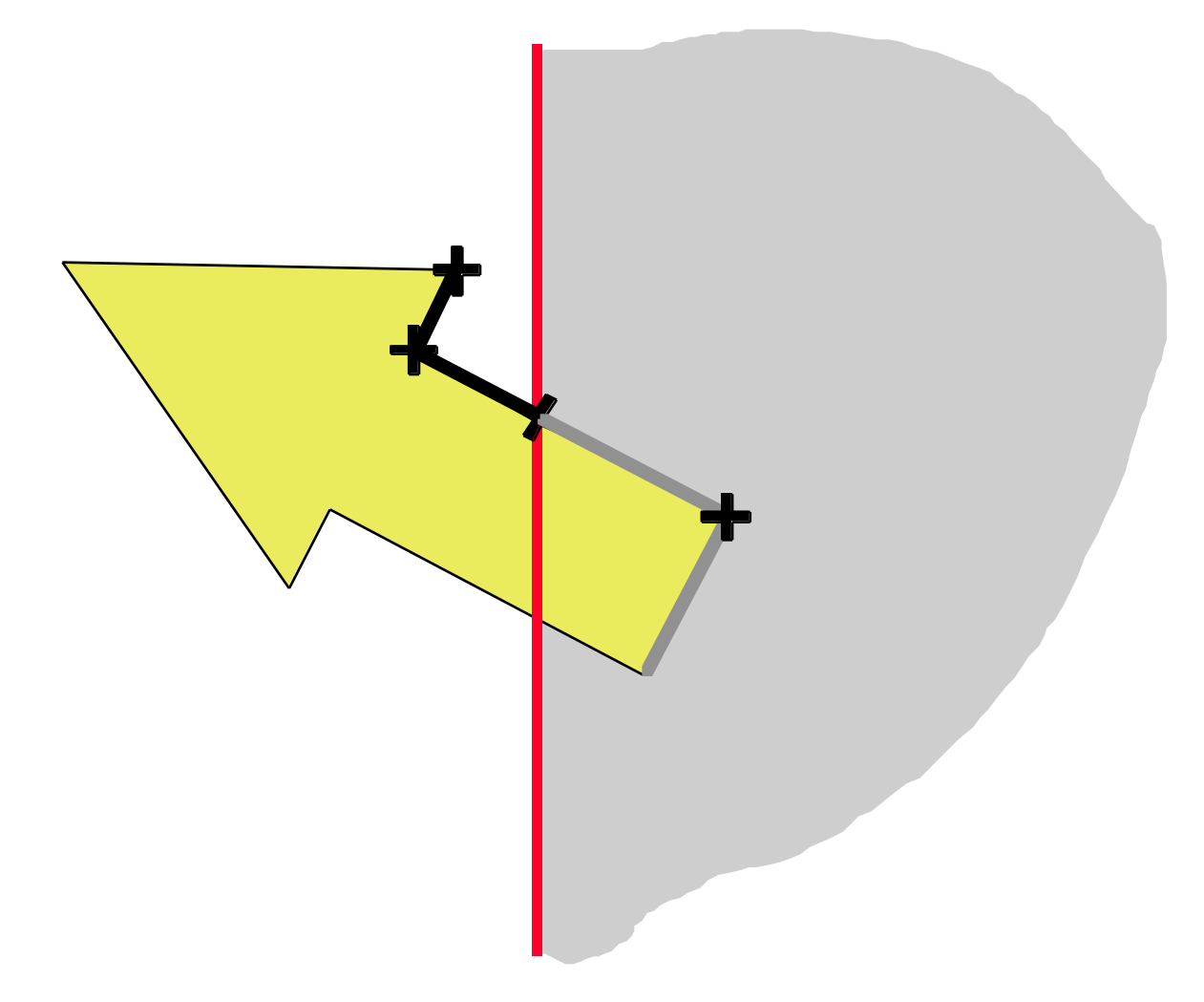

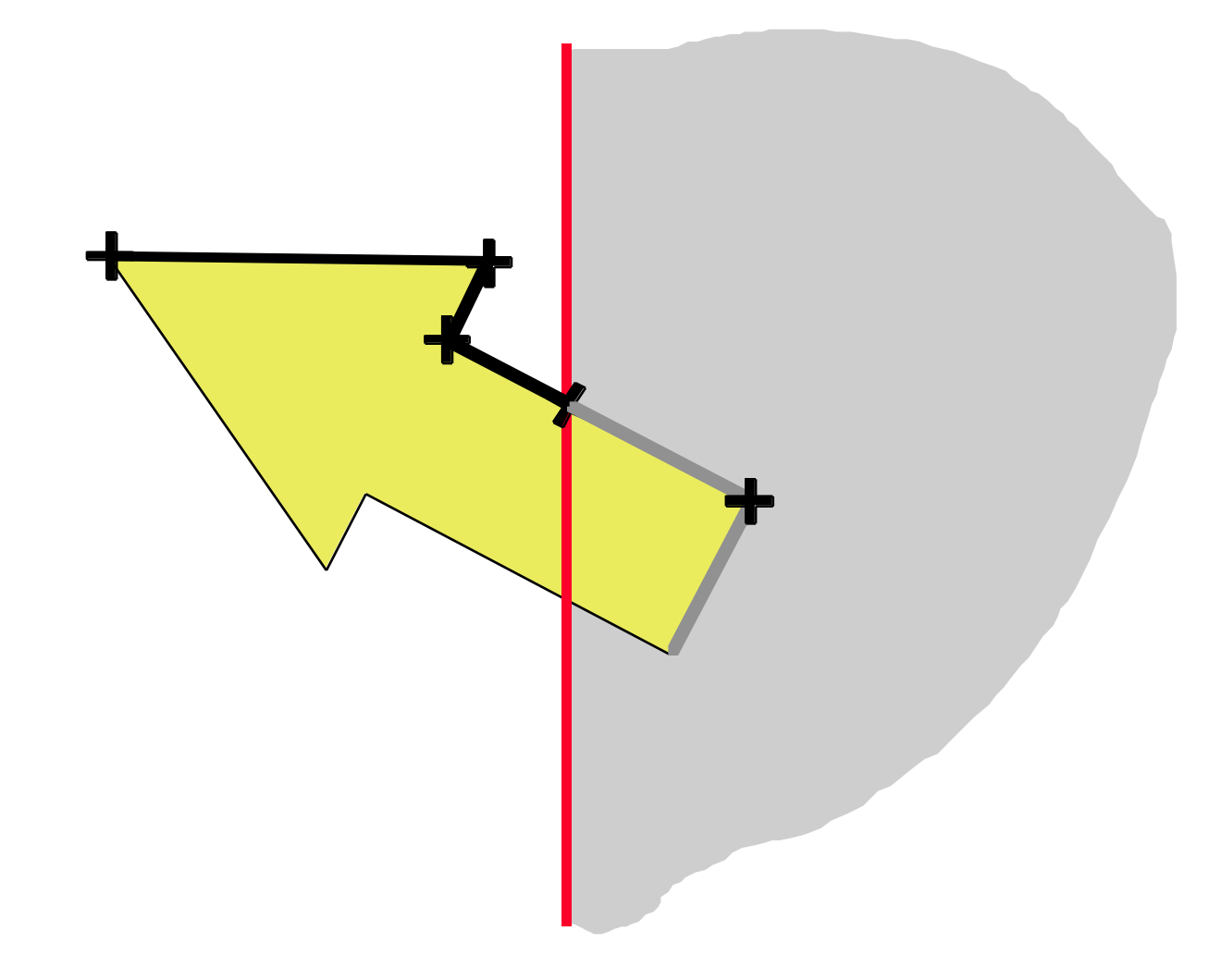

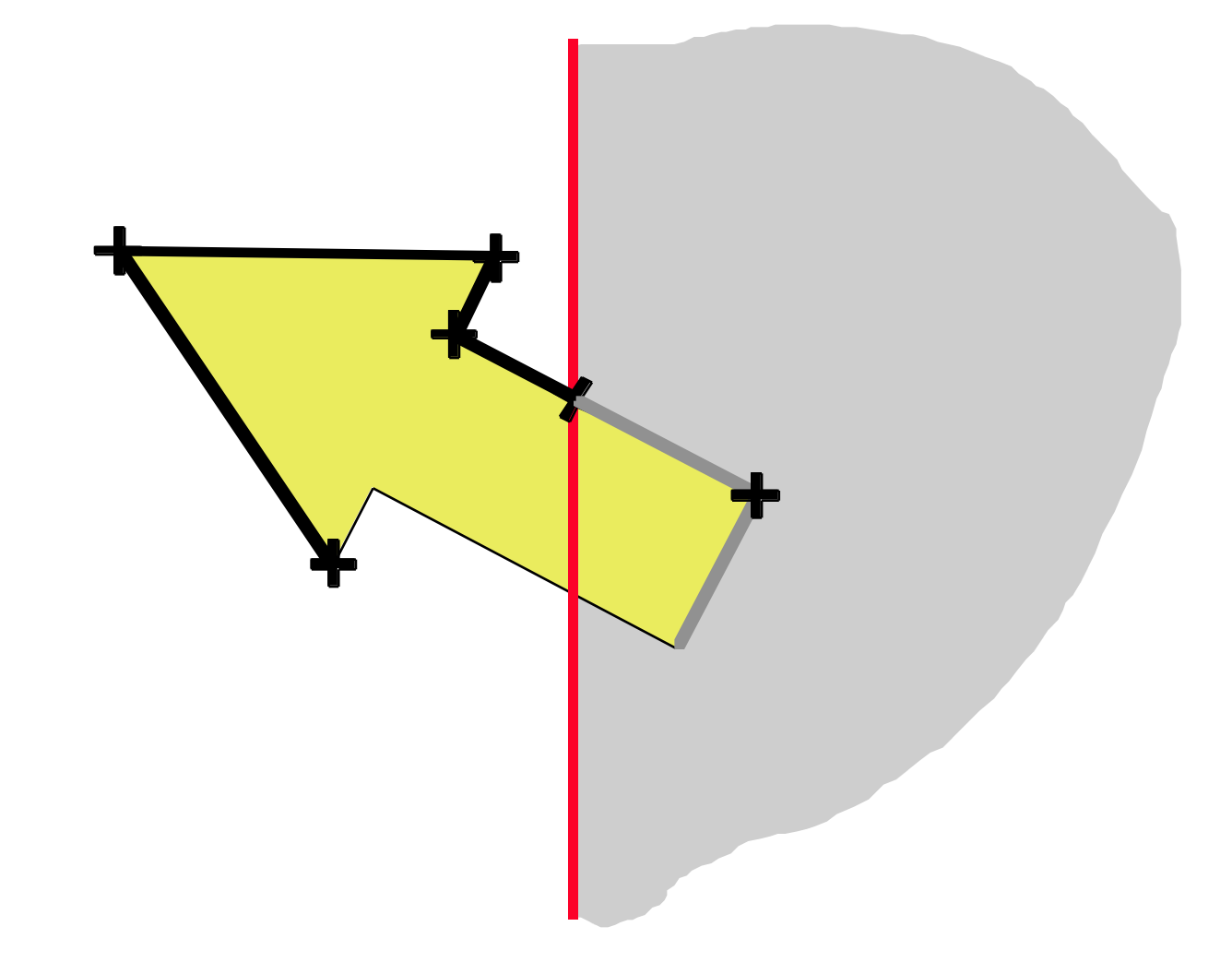

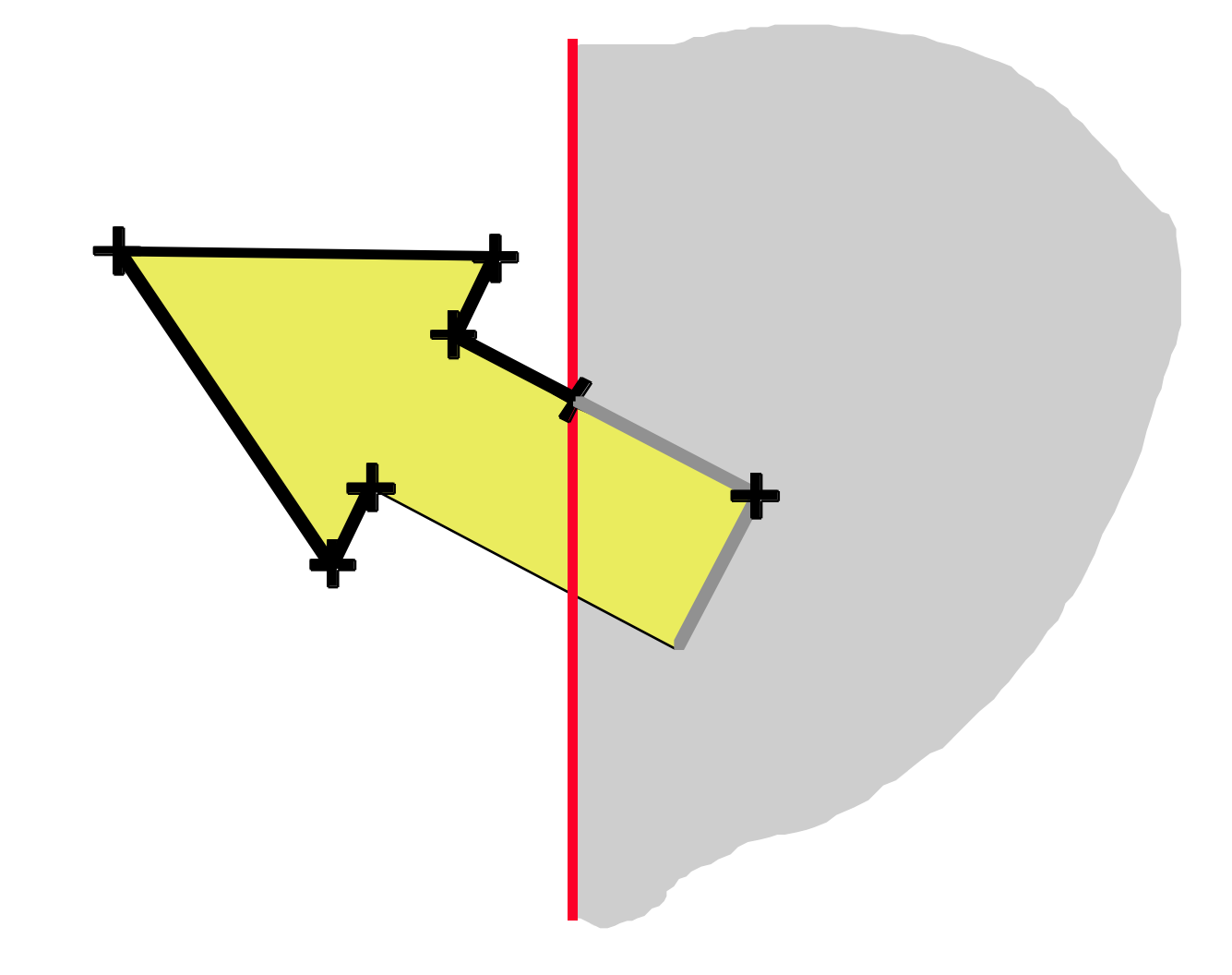

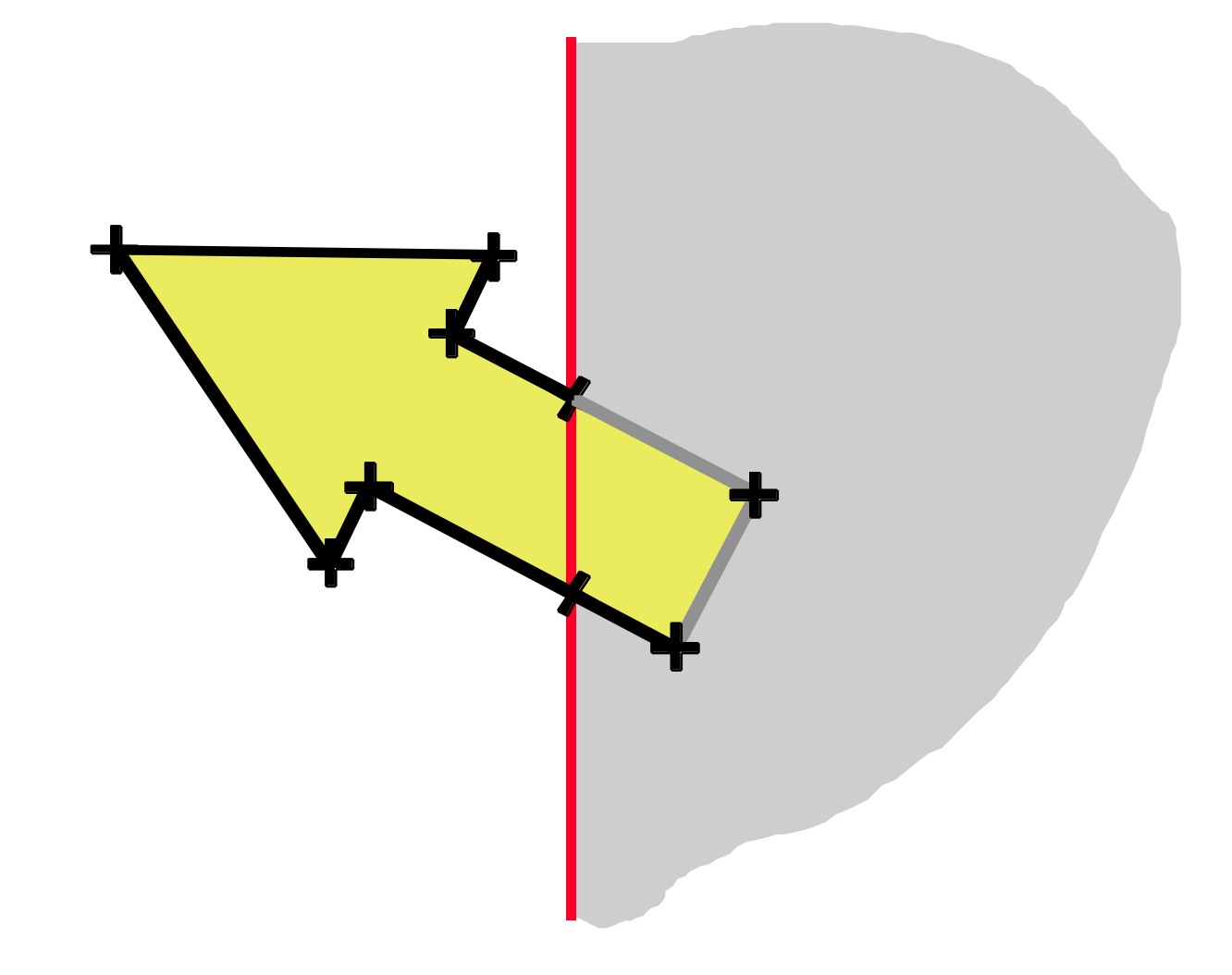

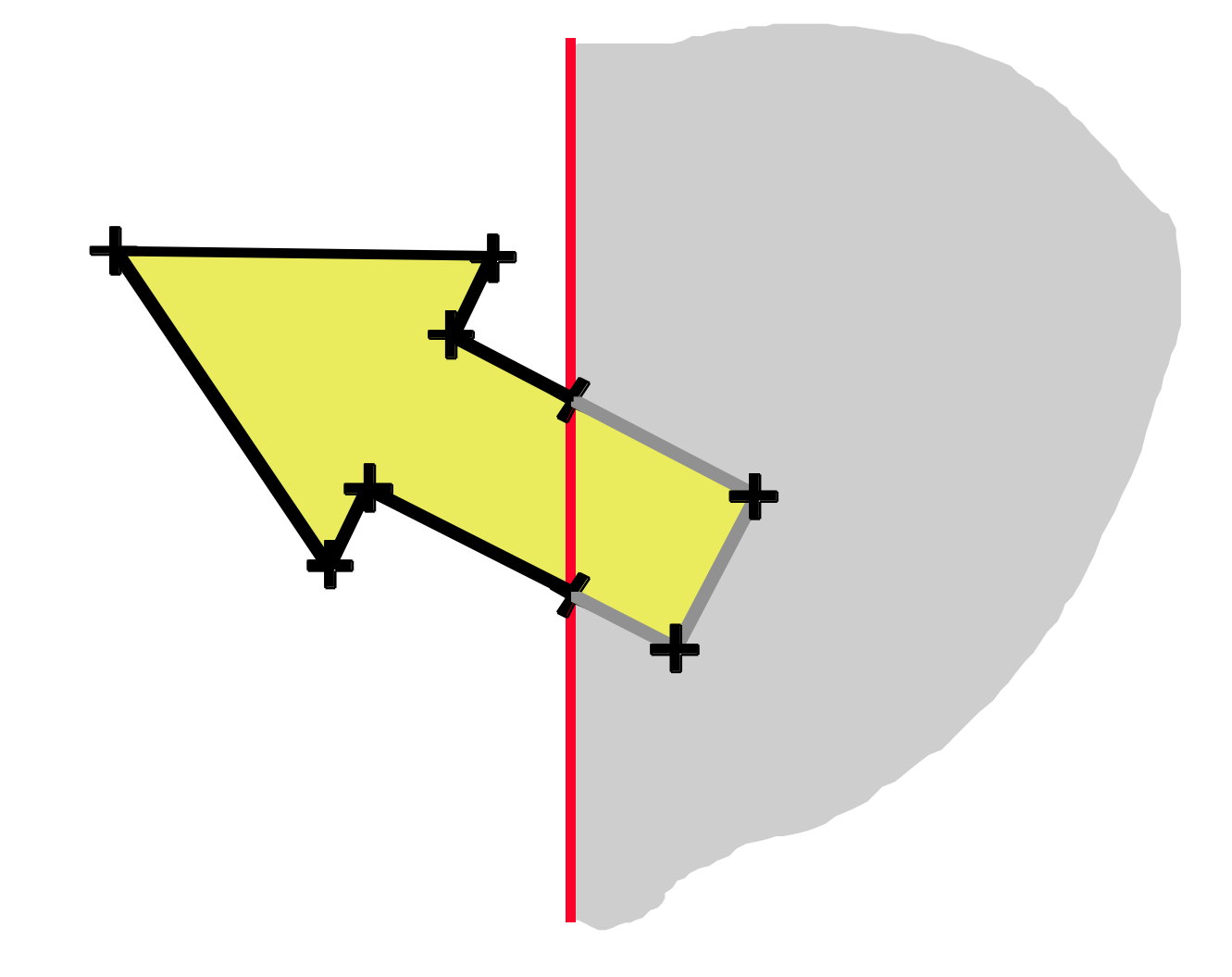

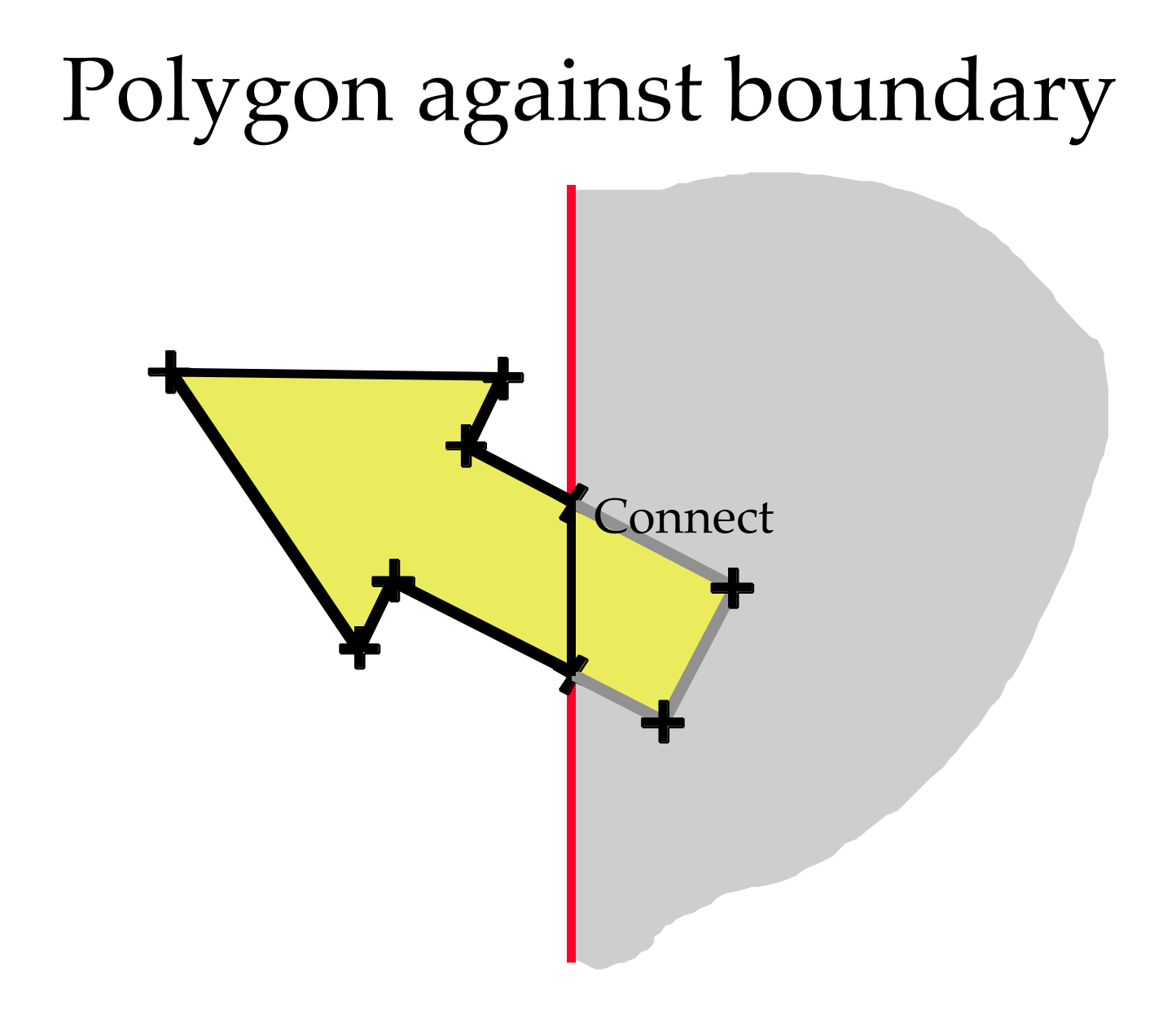

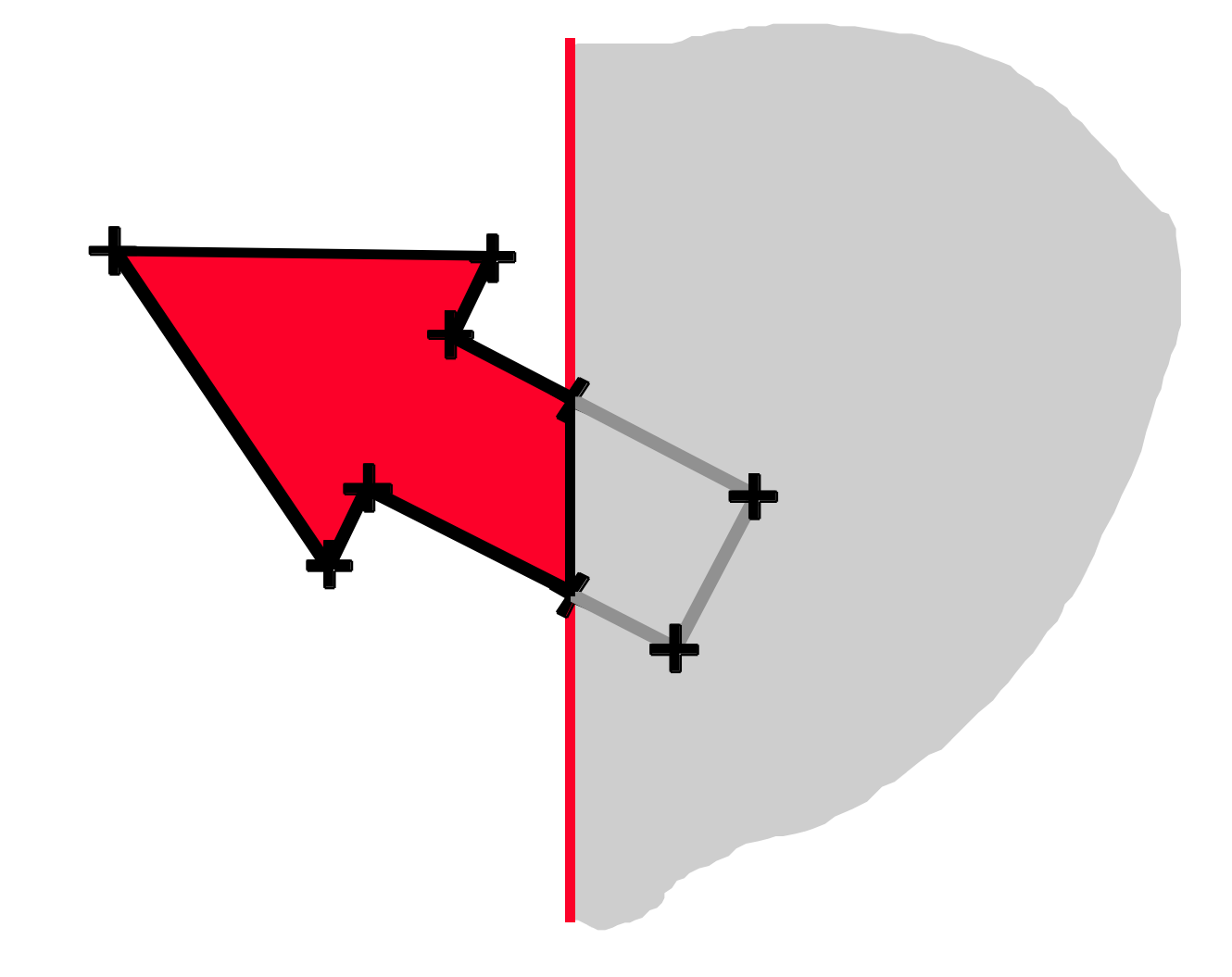

# Polygon against window

- Do each window boundary in turn
- For each window boundary, clip the polygon using previous algorithm
- The result is a closed polygon or several closed polygons
- These are fed to the next window boundary

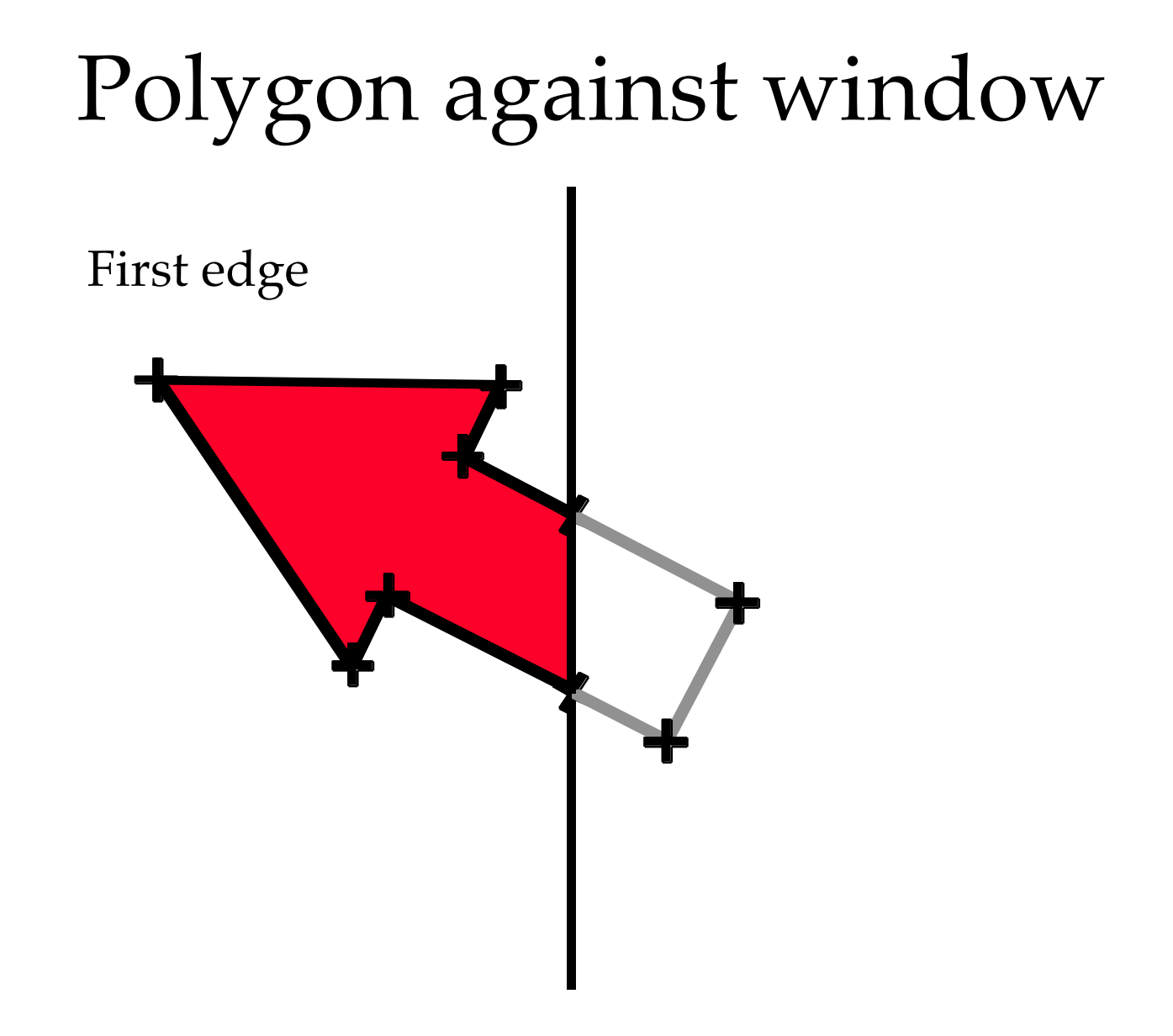

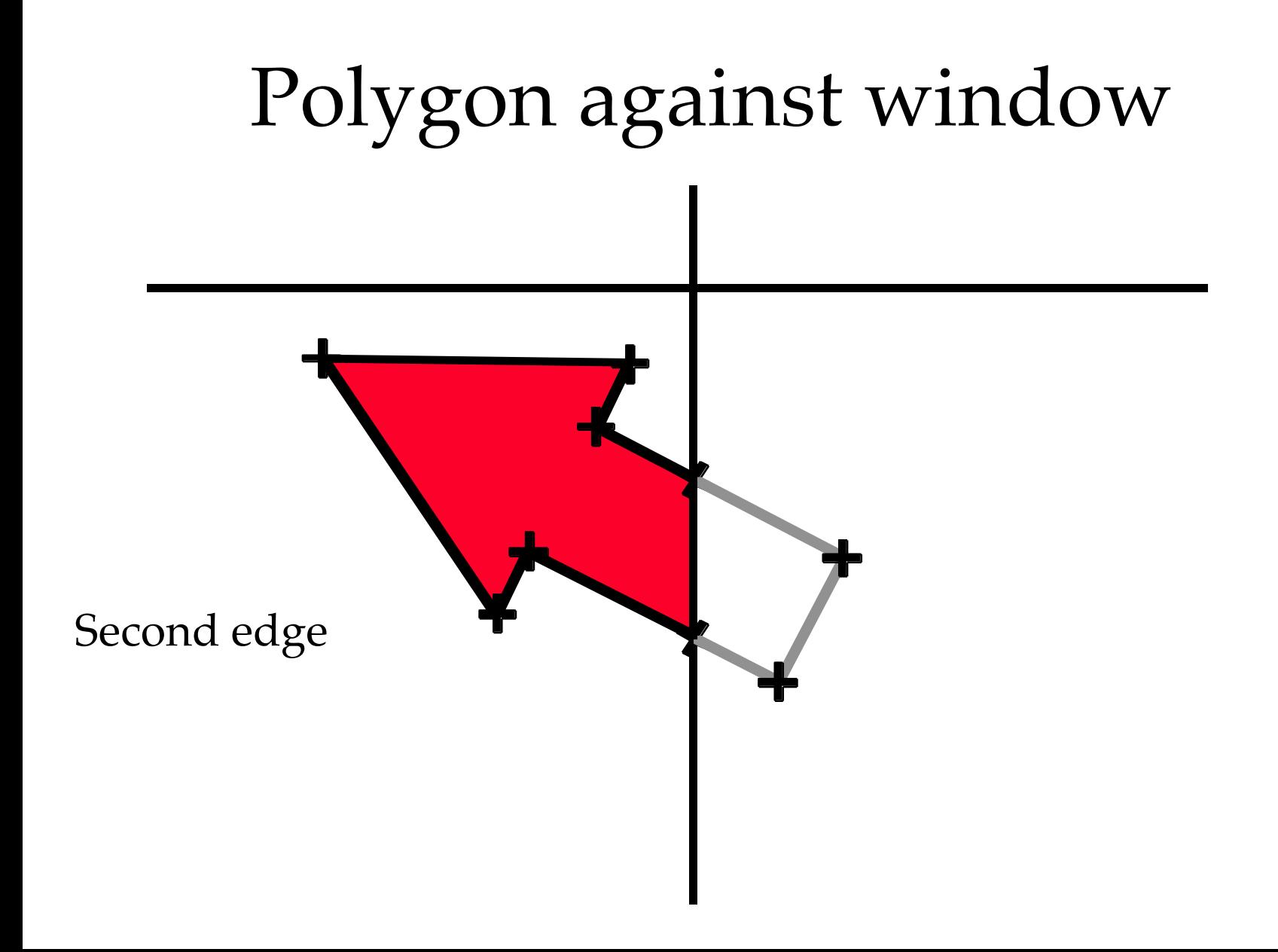

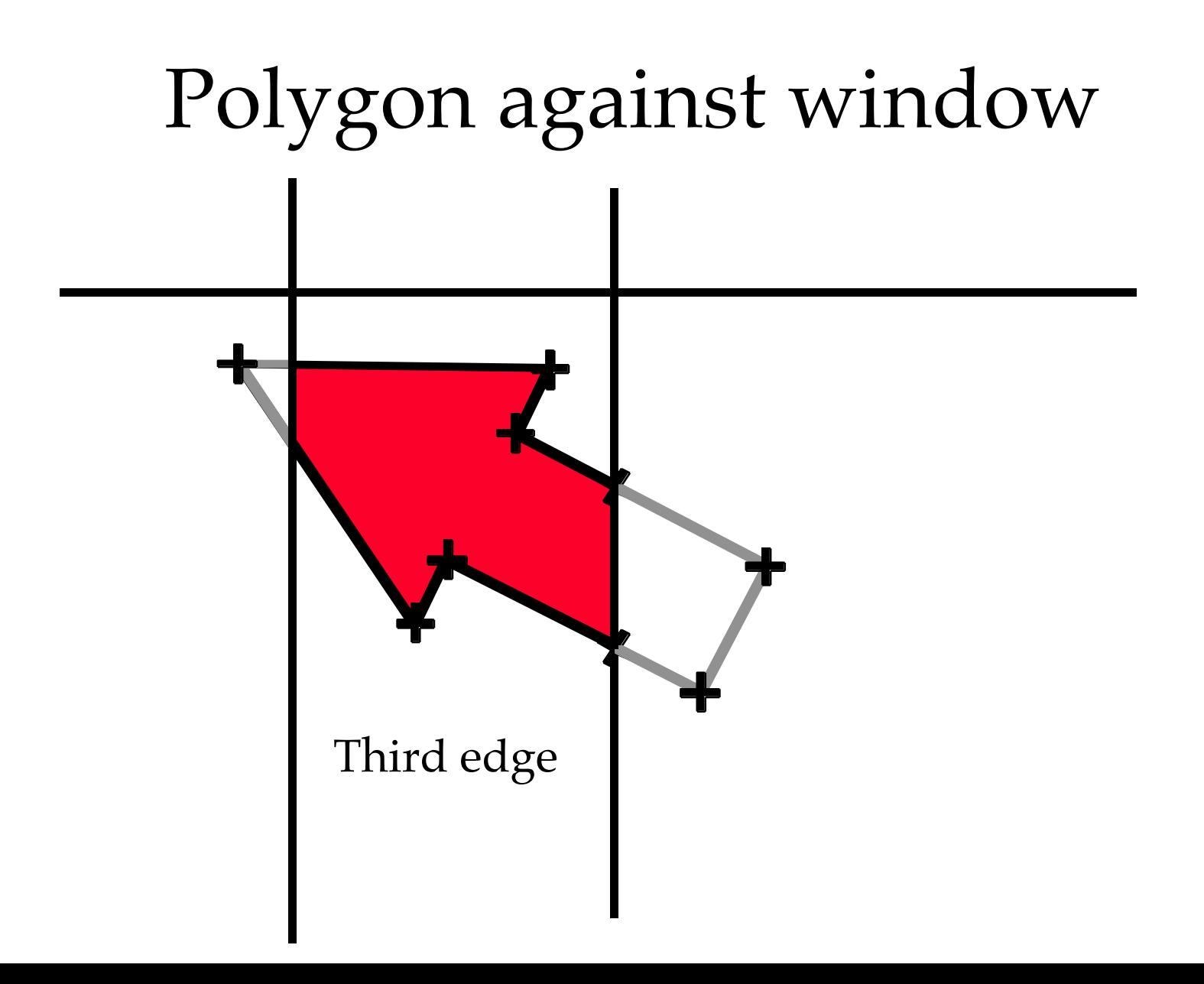

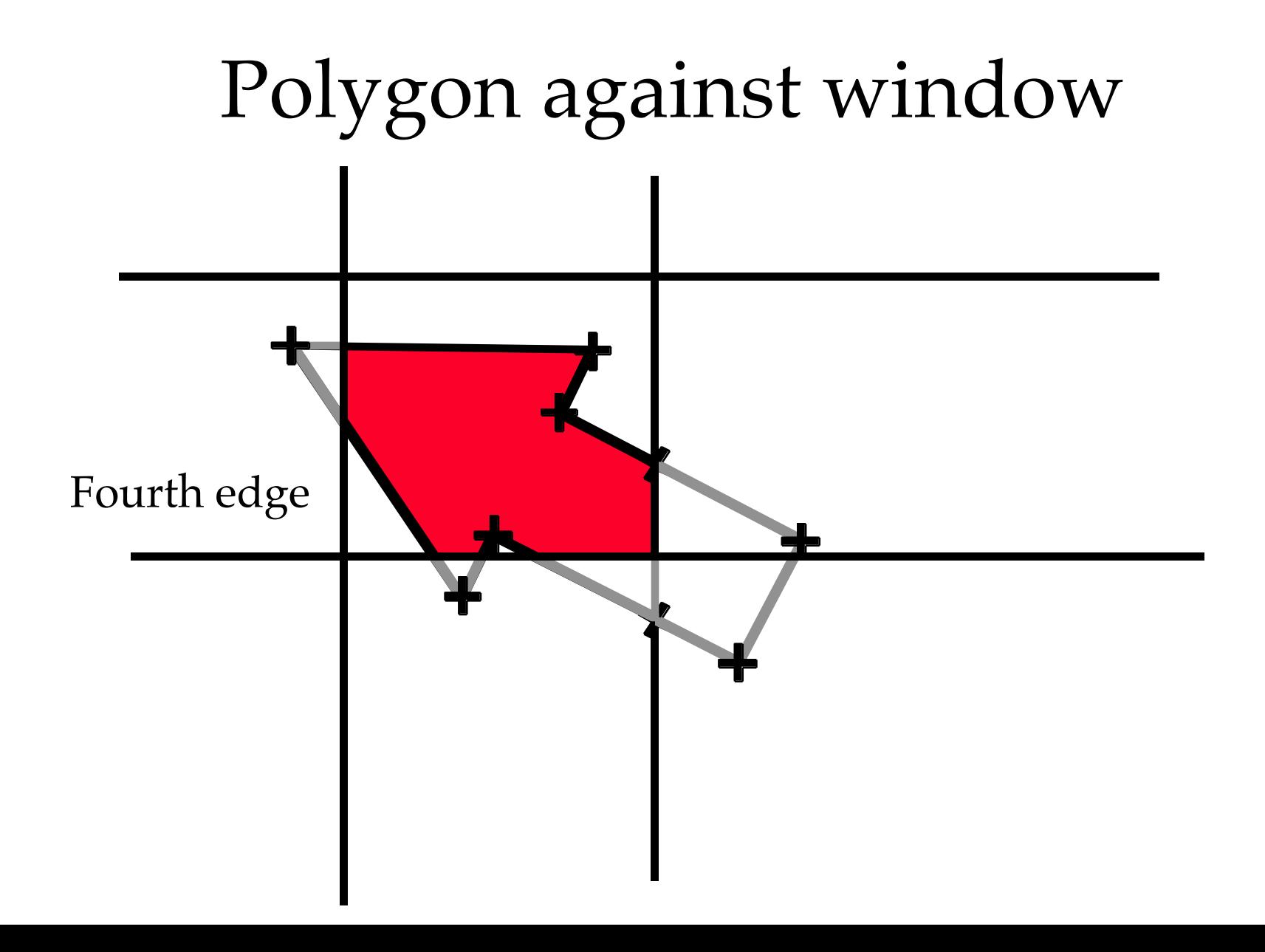

# Clipping Polygons: conclusion

- A more complex algorithm
- Algorithmic complexity: 4 times the number of edges
- Easy to implement using standard languages
	- try it in Java

# <span id="page-22-0"></span>Other shapes (circles)

- Convert the shape to polygon, then clip the polygon
	- problem: too many edges on the polygon
- Clip the shape during rasterization
	- problem: rasterizing invisible parts
	- can be accelerated by eliminating parts that are trivially invisible

# <span id="page-23-0"></span>Accelerating clipping

- Clipping can be a costly step
- Optimization:
	- use extents and don't clip parts that are:
		- trivially invisible
		- trivially visible

#### Extents

• Compute the x-extent and the y-extent of the shape:

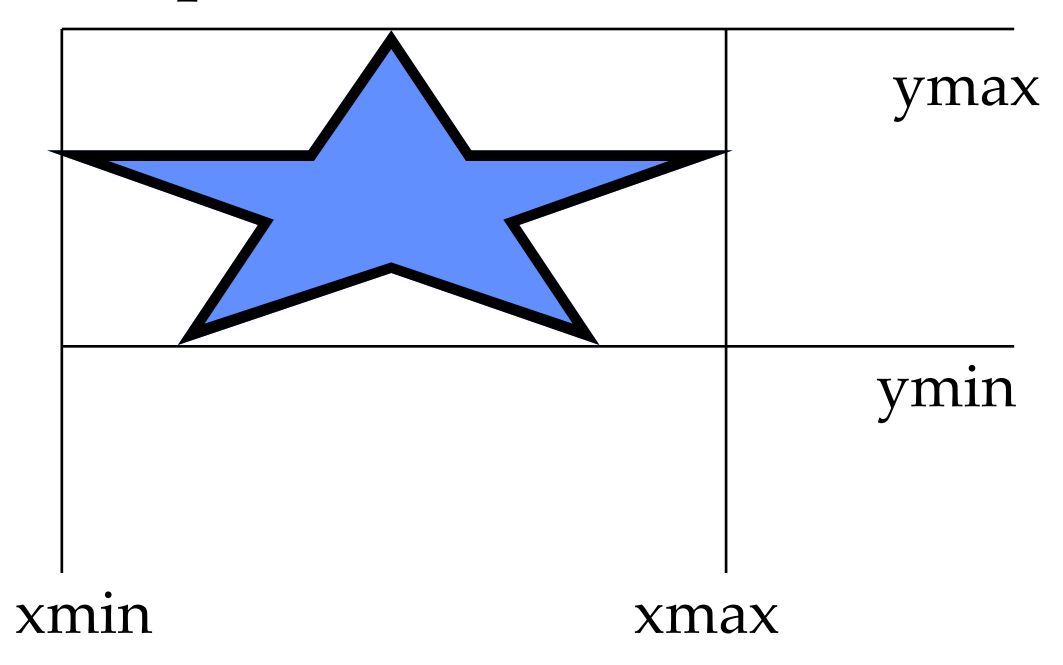

### Trivial accept/reject

• Check the extent with the window:

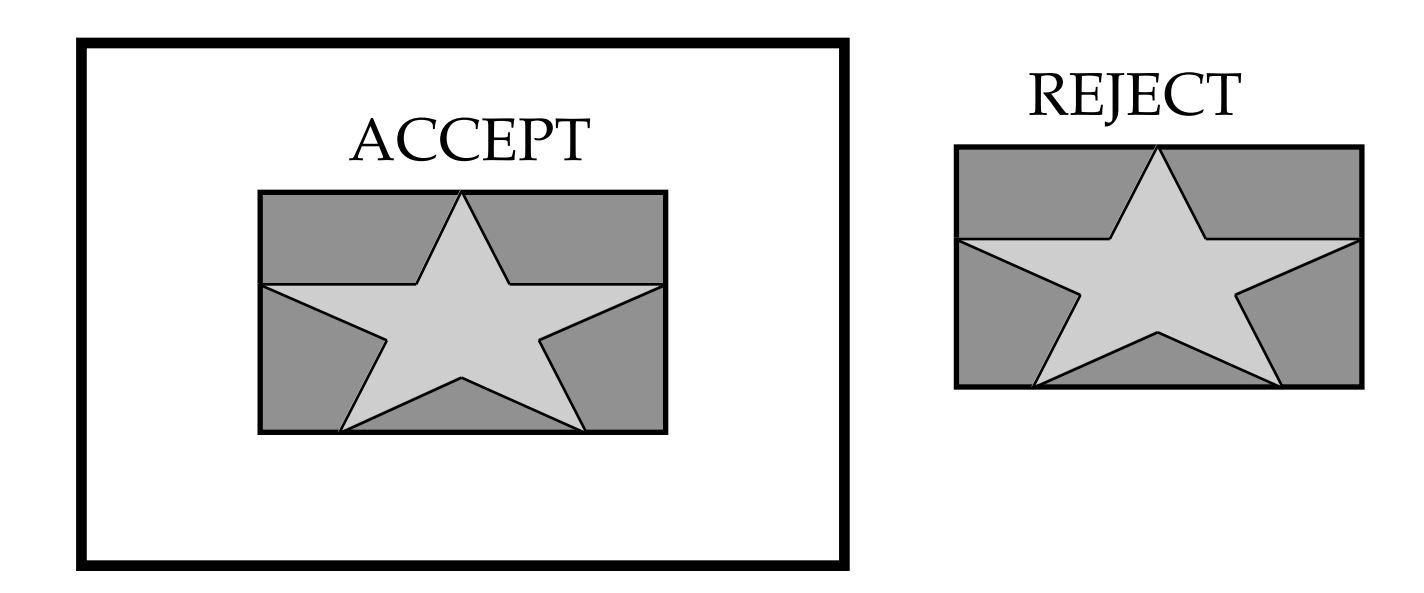

### Trivial accept/reject

- Spend some time doing a trivial test
- Gain more time by avoiding complex computations
- A common idea to many computer graphics algorithms